#### МУНИЦИПАЛЬНОЕ АВТОНОМНОЕ ОБЩЕОБРАЗОВАТЕЛЬНОЕ УЧРЕЖДЕНИЕ «ОКТЯБРЬСКАЯ СРЕДНЯЯ ОБЩЕОБРАЗОВАТЕЛЬНАЯ ШКОЛА»

Принята Научно-методическим советом Протокол от «31» мая 2023г. № 4

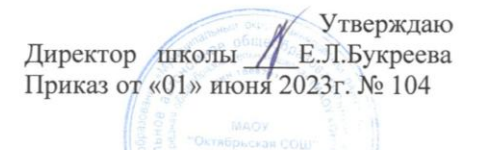

#### Дополнительная общеобразовательная общеразвивающая программа «ЗD-моделирование» технической направленности

 $\sim$ 

Возраст учащихся: 13-14 лет Срок реализации: 1 год

Составитель: Колосов Сергей Валерьевич, педагог дополнительного образования

с. Октябрьский 2023

#### **Пояснительная записка**

Создание трехмерных объектов с помощью компьютера активно используется во многих сферах жизни и на данный момент достигло высокого уровня. Сейчас любой школьник знает, что такое 3D-графика, и многие ребята интересуются этим направлением.

Киноиндустрия, компьютерные игры, архитектура, дизайн интерьеров, проектирование в различных областях деятельности, реклама – все это сферы, в которых без 3D-моделирования уже не обойтись. На данный момент — это очень актуальная и востребованная тема, которая быстро развивается и вызывает интерес у множества людей, увлекающихся компьютерными технологиями. Настоящий профессионал в этом деле всегда ценится любой организацией.

Современные компьютерные программы 3D-моделирования позволяют добиться прекрасных результатов. Есть множество примеров, которые чаще всего встречаются в современных фильмах и компьютерных играх. Это захватывающие спецэффекты, это продуманные до мелочей персонажи, выглядящие как живые существа, это целые удивительные миры, над которыми работали большие группы профессионалов.

**Дополнительная общеобразовательная общеразвивающая программа «3Dмоделирование» технической направленности** позволит выявить заинтересованных учащихся, проявивших интерес к знаниям, оказать им помощь в формировании устойчивого интереса к построению моделей с помощью 3D-принтера. В процессе создания моделей, учащиеся научатся объединять реальный мир с виртуальным, это повысит уровень пространственного мышления, воображения.

**Актуальность программы**. Занятия по 3D-моделированию помогают приобрести глубокие знания в области технических наук, ценные практические умения и навыки, воспитывают трудолюбие, дисциплинированность, культуру труда, умение работать в коллективе. Знания, полученные при изучении программы «3Dмоделирование», учащиеся могут применить для подготовки мультимедийных разработок по различным предметам – математике, физике, химии, биологии и др. Трехмерное моделирование служит основой для изучения систем виртуальной реальности. Актуальность выбранной темы программы обусловлена практически повсеместным использованием трехмерной графики в различных отраслях и сферах деятельности, знание которой становится все более необходимым для полноценного развития личности.

**Отличительные особенности программы (новизна).** Отличительная особенность данной программы заключается в адаптированном для восприятия школьниками содержании программы обучения 3D- технологиям, таким как:

- инженерная система автоматизированного проектирования,
- компьютерный редактор трехмерной графики,
- прототипирование,
- 3D-печать.

Программа личностно-ориентирована и составлена так, чтобы каждый ребёнок имел возможность самостоятельно выбрать наиболее интересный объект работы, приемлемый для него.

**Уровень сложности программы:** базовый

**Адресат программы:** учащиеся 13–14 лет

**Планируемое количество учащихся:** 12 человек (ограничение количества вызвано количеством оборудования в ОУ)

**Преемственность программы с предметными программами школы или с программами других образовательных организаций:** реализация программы «3Dмоделирование» позволяет затронуть различные компоненты содержания из школьных предметов «информатика», «геометрия» и «технология», такие как моделирование, программирование, прототипирование и ряд других. Это способствует созданию и укреплению межпредметных связей и является основой для преемственности данной программы и предметных программ.

**Сроки освоения программы:** 1 год

**Режим занятий:** занятия проводятся 1 раз в неделю по 2 часа. Продолжительность занятия - 45 минут.

**Объем программы:** 72 часа в год

**Формы обучения:** очная. Данная образовательная программа может частично реализовываться с использованием электронного обучения, в том числе дистанционных образовательных технологий. Ознакомление с частью теоретического материала возможно посредством обучающих видео, а также разработаны практические работы для учащихся, размещенные на персональном сайте педагога https://cutt.ly/hh0HwQR

Предусмотрена сетевая форма реализации раздела «Конструирование 3D-объектов». Заключен договор о сетевой форме реализации образовательных программ с МБОУ «Первомайская средняя общеобразовательная школа имени Героя Советского Союза А.Н.Сабурова».

**Формы организации образовательного процесса:** коллективные, групповые, индивидуальные.

**Цель программы «3D-моделирование» -** развитие конструкторских способностей детей и формирование пространственного представления за счет освоения базовых возможностей среды трехмерного компьютерного моделирования.

#### **Задачи программы:**

1. Познакомить с системами 3D-моделирования и сформировать представление об основных технологиях моделирования;

2. Научить основным приемам и методам работы в 3D-системе;

3. Научить создавать базовые детали и модели;

4. Сформировать общеучебные навыки самостоятельного анализа проблемы, ее осмысления, поиска решения, выделение конструктивно независимых подзадач (разбиение сложной задачи на более простые составляющие), составления алгоритма решения поставленной задачи, самоконтроля (тестирование и отладка программы).

# **Учебный план**

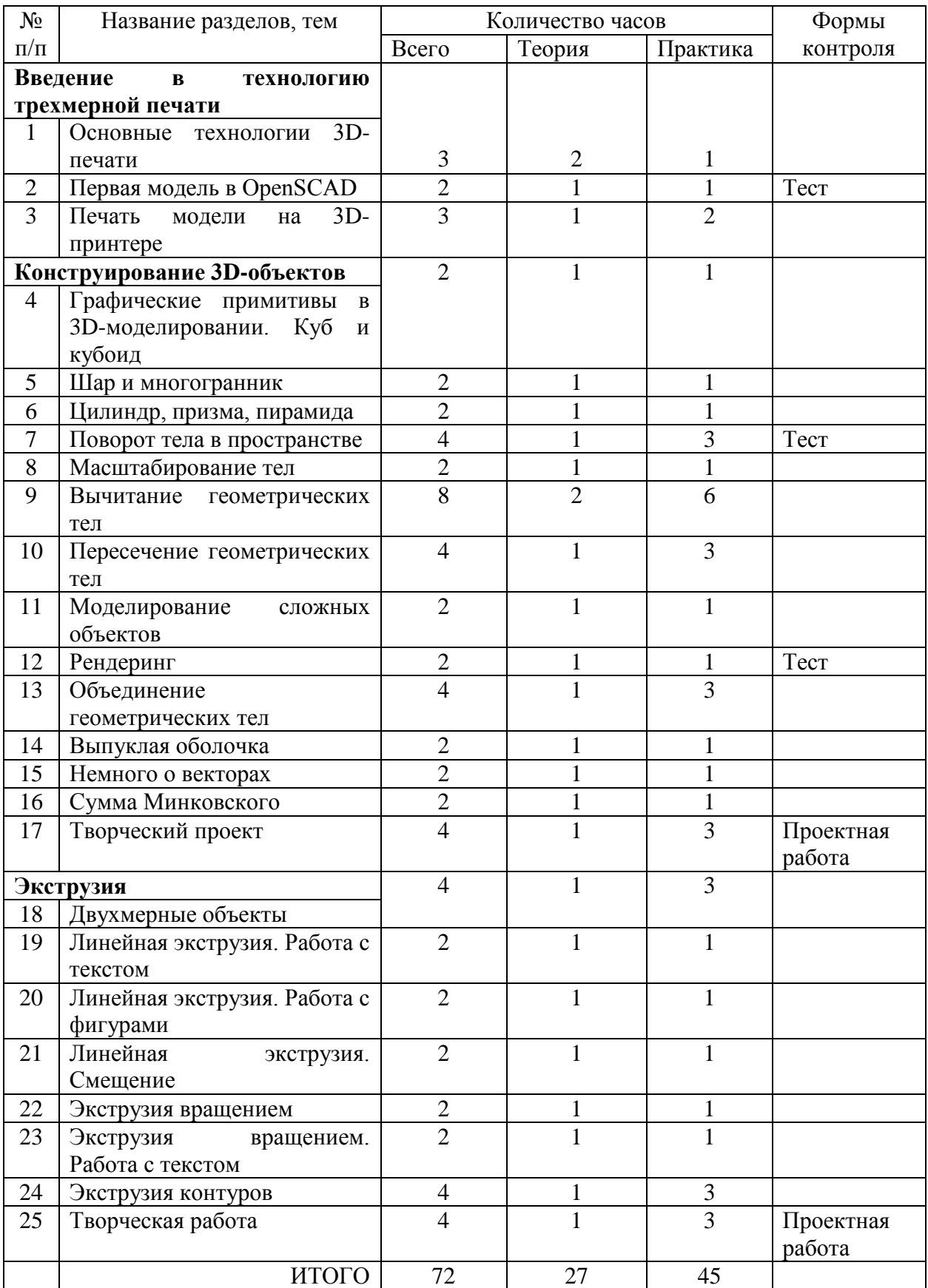

## **Содержание программы**

## **1. Основные технологии 3D-печати**

**Теория:** Техника безопасности. Аддитивные технологии. Экструдер и его устройство. Основные пользовательские характеристики 3D-принтеров. Термопластики. Технология 3D-печати.

**Практика:** Создание мультимедийной презентации о 3D-технологиях. Работа с 3Dпринтером.

## **2. Первая модель в OpenSCAD**

**Теория:** Характеристика программы для трехмерного моделирования. Твердотельное моделирование. Настройка программы. Интерфейс и основы управления.

**Практика:** Установка и настройка программы OpenSCAD. Исследование по управлению мышью и клавиатурой.

## **3. Печать модели на 3D-принтере**

**Теория:** Использование системы координат. Основные настройки для выполнения печати на 3D-принтере. Подготовка к печати. Печать 3D-модели.

**Практика:** Подготовка к печати и печать 3D-модели.

## **4. Графические примитивы в 3D-моделировании. Куб и кубоид**

**Теория:** Создание куба и прямоугольного параллелепипеда. Особенности 3D-печати. Перемещение объектов.

**Практика:** Разработка и создание моделей «Противотанковый еж», «Пирамида», «Пятерка», «3D».

## **5. Шар и многогранник**

**Теория:** Создание шара. Разрешение. Создание многогранников. Что такое рендеринг. Настройки печати и экспорт в STL-файл.

**Практика:** Создание шара. Исследование генерации шара при различных значениях параметров. Подготовка к печати и печать модели на 3D-принтере.

## **6. Цилиндр, призма, пирамида**

**Теория:** Цилиндр. Конус. Призма. Пирамида. Сходство и отличия. Перемещение нескольких объектов. Основные ошибки при моделировании. Команда cylinder.

## **Практика:** Создание модели капли и пешки.

## **7. Поворот тела в пространстве**

**Теория:** Команды и правила поворота тел в программе OpenSCAD. Особенности поворота и масштабирования тел. Правило правой руки. Комментарии.

**Практика:** Создание моделей «Вертушка» и «Птица».

#### **8. Масштабирование тел**

**Теория:** Основные сведения о масштабировании тел. Команда scale. Особенности команды. Что такое коэффициенты масштабирования.

**Практика:** Создание моделей «Крючок» и «Сложная пешка».

## **9. Вычитание геометрических тел**

**Теория:** Конструктивная блочная геометрия. Графические примитивы. Булева разность. Основные команды.

**Практика:** Создание моделей: «Ящичек», «Кольцо», «Крючок».

## **10. Пересечение геометрических тел**

**Теория:** Булево пересечение. Различные пересечения графических примитивов. Команда intersection. Особенности команды и построения пересечений.

**Практика:** Создание моделей «Ухо» и «Шаблон головы».

## **11. Моделирование сложных объектов**

**Теория:** Особенности моделирования сложных объектов на примере создания игрального кубика.

**Практика:** Создание модели игрального кубика.

## **12. Рендеринг**

**Теория:** Комментарии к информации в консоли после рендеринга в OpenSCAD. Особенности рендеринга. Полигональная сетка. Диаграмма Вронского и ее особенности. Триангуляция Делоне.

**Практика:** Усовершенствование и доводка модели игрального кубика.

## **13. Объединение геометрических тел**

**Теория:** Булево объединение. Команда union. Особенности команды. Эффективное использование команды.

**Практика:** Создание моделей «Елочная игрушка» и «Магнитные держатели».

## **14. Выпуклая оболочка**

**Теория:** Трансформация трехмерных объектов. Понятия «выпуклое множество», «выпуклая оболочка». Особенности трансформации трехмерных объектов с помощью команды hull на примерах.

**Практика:** Создание моделей «Кулон» и «Сердечко».

## **15. Немного о векторах**

**Теория:** Вектор. Векторы в пространстве. Коллинеарные векторы. Параллельный перенос. Координаты вектора. Сумма векторов. Правило треугольника. Правило параллелограмма. Правило параллелепипеда.

**Практика:** Практическое применение знаний о векторах при создании трехмерной модели.

## **16. Сумма Минковского**

**Теория:** Сумма Минковского двух многоугольников. Сумма Минковского в OpenSCAD. Команда minkowski, ее особенности и использование.

**Практика:** Создание модели «Задняя крышка смартфона».

#### **17. Творческий проект**

**Теория:** Обсуждение проекта. Комментарии к выполнению задания.

**Практика:** Выполнение творческого проекта по твердотельному моделированию и трехмерной печати по согласованию с учителем.

#### **18. Двухмерные объекты**

**Теория:** Краткие сведения об экструзии. Плоские геометрические фигуры: прямоугольник, квадрат, круг, эллипс. Правильные фигуры. Рамки и профили.

**Практика:** Создание моделей «Трафарет кошки», «Трафарет елки»

#### **19. Линейная экструзия. Работа с текстом**

**Теория:** Как работать с текстом. Добавление текста к готовым моделям разными методами.

**Практика:** Добавление текста к готовым моделям.

## **20. Линейная экструзия. Работа с фигурами**

**Теория:** Как работать с фигурами. Команды twist и scale и их параметры.

**Практика:** Создание модели с резьбой.

## **21. Линейная экструзия. Смещение**

**Теория:** Что такое смещение. Торцевая кромка. Команды offset и ее параметры. Использование команды offset для изготовления разных моделей.

**Практика:** Созданние моделей «Красивая ваза» и «Треугольная ваза».

#### **22. Экструзия вращением**

**Теория:** Тела, созданные вращением. Виды и особенности создания тел вращением. Команда rotate\_extrude. Особенности ее использования.

**Практика:** Создание моделей «Воронка» и «Плафон».

#### **23. Экструзия вращением. Работа с текстом**

**Теория:** Работа с фигурами. Использование команды difference.

**Практика:** Создание моделей «Тарелка» и «Бабочка».

## **24. Экструзия контуров**

**Теория:** Программы двухмерного черчения. Линейная экструзия контуров.

**Практика:** Создание моделей «Шахматный конь» и «Миньон».

## **25. Творческая работа**

**Теория:** Обсуждение проекта. Комментарии к выполнению задания. **Практика:** Выполнение творческого проекта по моделированию и трехмерной печати.

## **Планируемые результаты 1 года обучения**

К концу освоения программы у учащихся должны быть сформированы следующие результаты:

#### **Личностные:**

- формирование умения работать индивидуально, в малой группе и участвовать в коллективном проекте;
- формирование понимания и принятия личной ответственности за результаты коллективного проекта;
- развитие умения проявлять творческие навыки и инициативу при разработке проекта;
- развитие умения взаимодействовать с другими учащимися вне зависимости от национальности, интеллектуальных и творческих способностей;
- формирование способности к саморазвитию и самообразованию средствами информационных технологий на основе приобретённой мотивации к обучению и познанию;

#### **Метапредметные:**

- умение самостоятельно определять цели своего обучения, ставить и формулировать для себя новые задачи в учебе и познавательной деятельности;
- умение самостоятельно планировать пути достижения целей, выбирать эффективные способы решения учебных и познавательных задач;
- умение формализовать решение задач с использованием моделей и схем, знаков и символов;
- умение организовывать учебное сотрудничество и совместную деятельность с учителем и сверстниками; работать индивидуально и в группе: находить общее решение и разрешать конфликты на основе согласования позиций и учета интересов; формулировать, аргументировать и отстаивать свое мнение.

#### **Предметные:**

- освоение элементов технологий проектирования в 3D-системах и применение знаний и умений при реализации исследовательских и творческих проектов;
- приобретение навыков работы в среде 3D-моделирования и освоение основных приемов и технологий при выполнении проектов трехмерного моделирования;
- освоение основных приемов и навыков создания и редактирования чертежа с помощью инструментов 3D-среды;
- овладение понятиями и терминами информатики и компьютерного 3Dпроектирования;
- развитие основных навыков по построению простейших чертежей в среде 3Dмоделирования;
- развитие навыков печати с помощью 3D-принтера базовых элементов и по чертежам готовых моделей.

#### **Условия реализации программы**

Учебно-методическое обеспечение:

Для эффективной реализации программы педагогом планируется разработка, составление методической литературы:

- 1) Конспекты теоретических и практических занятий;
- 2) Методические папки по темам.

Кадровое обеспечение:

1. Занятие ведет педагог, имеющий навыки работы с системой 3D-моделирования OpenSCAD.

Техническое обеспечение:

- 1) Кабинет;
- 2) Персональный компьютер с операционной системой Windows или Linux;
- 3) Программное обеспечение OpenSCAD;
- 4) 3D-принтер;
- 5) Пластик для 3D-принтера;
- 6) Проектор;
- 7) Экран.

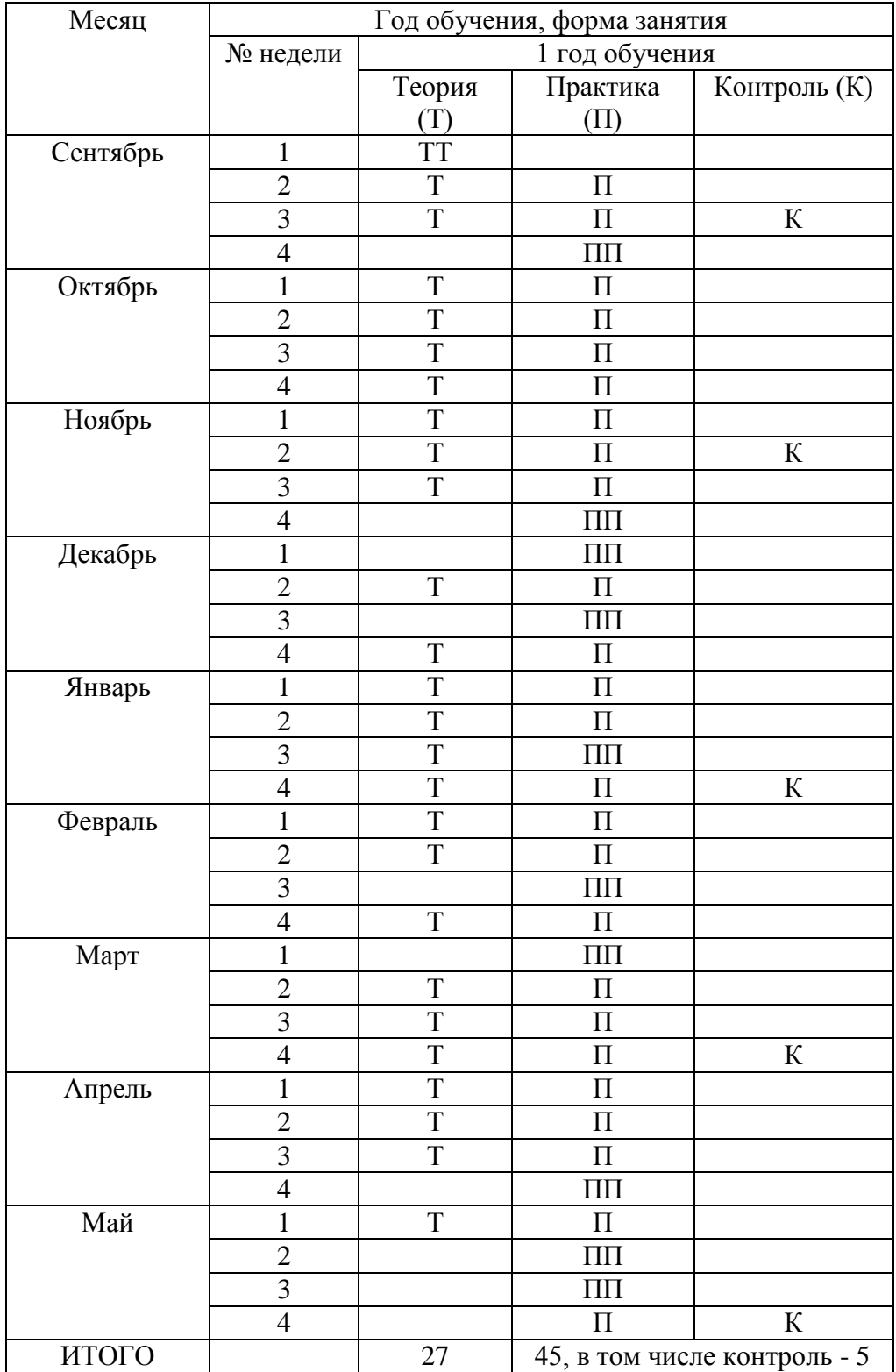

## **Календарный учебный график дополнительной общеобразовательной общеразвивающей программы «3D-моделирование»**

# **Методическое обеспечение**

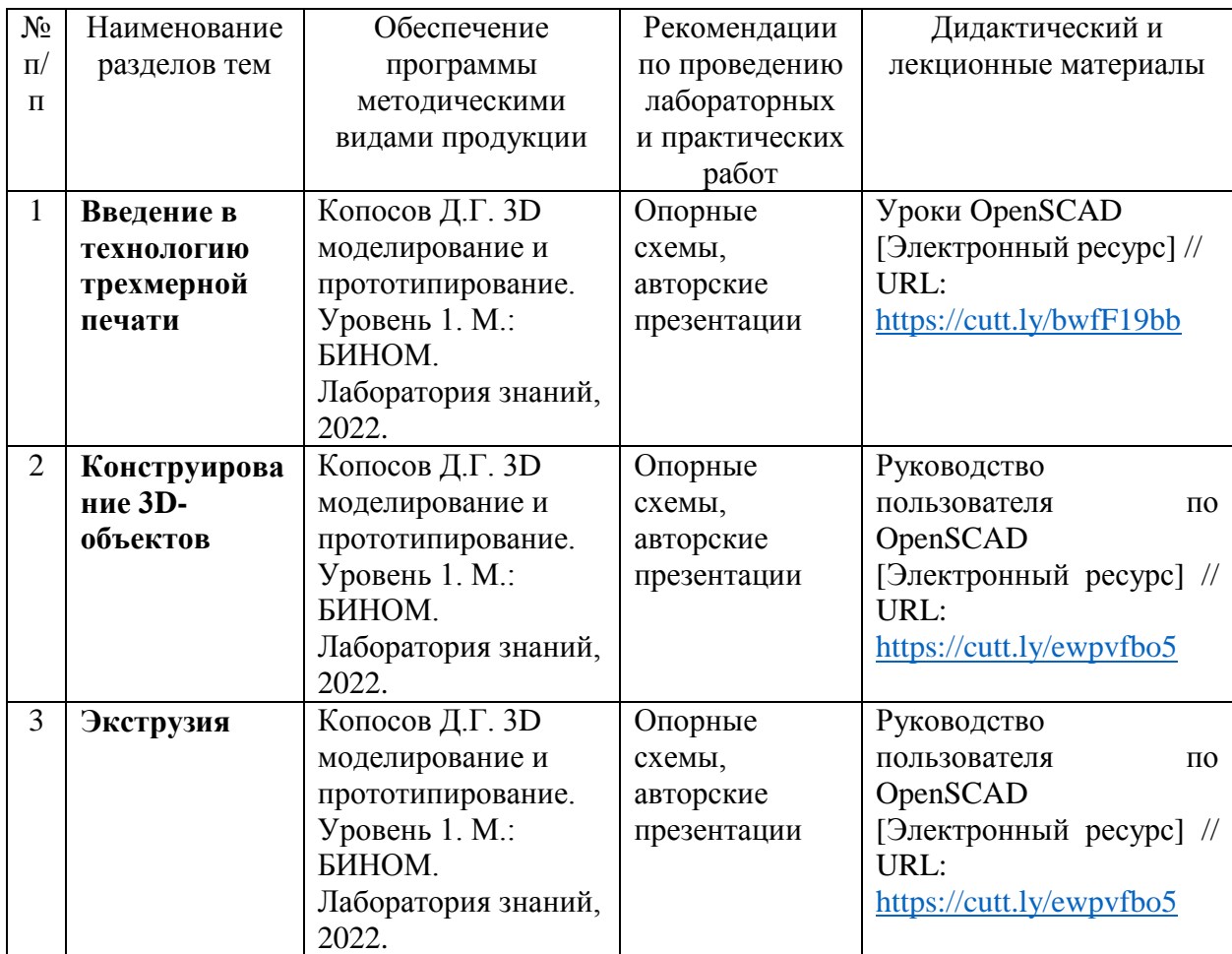

# **Календарный план воспитательной работы**

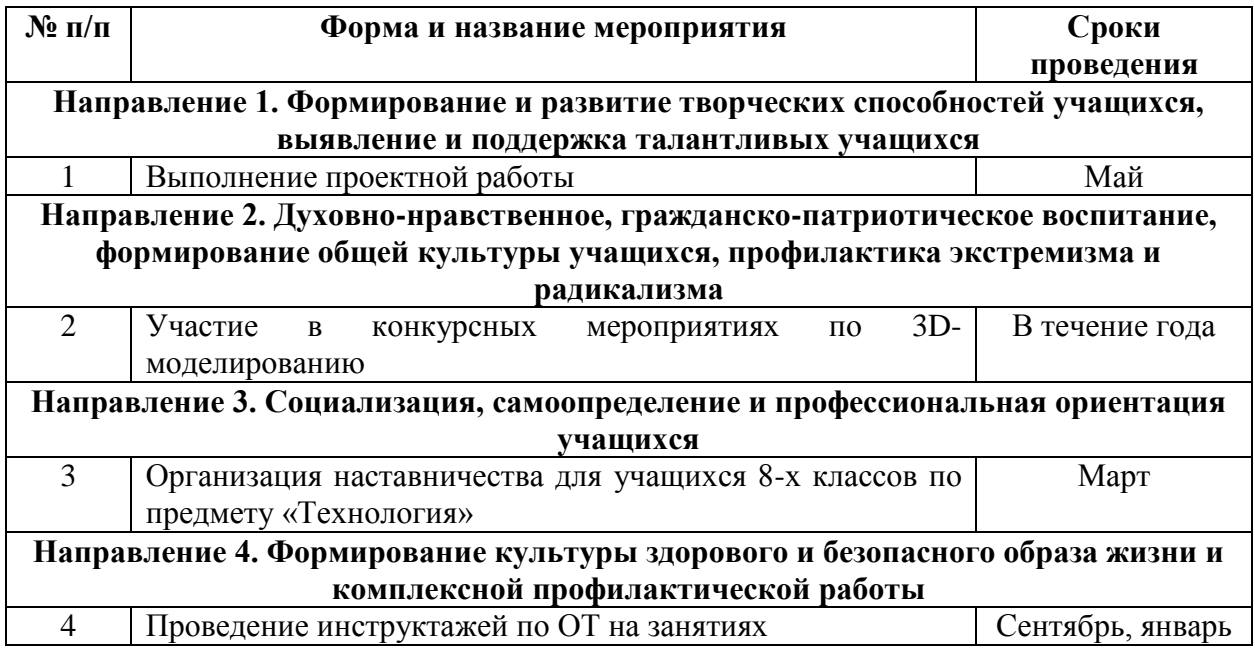

# **Контрольно-измерительные (оценочные) материалы**

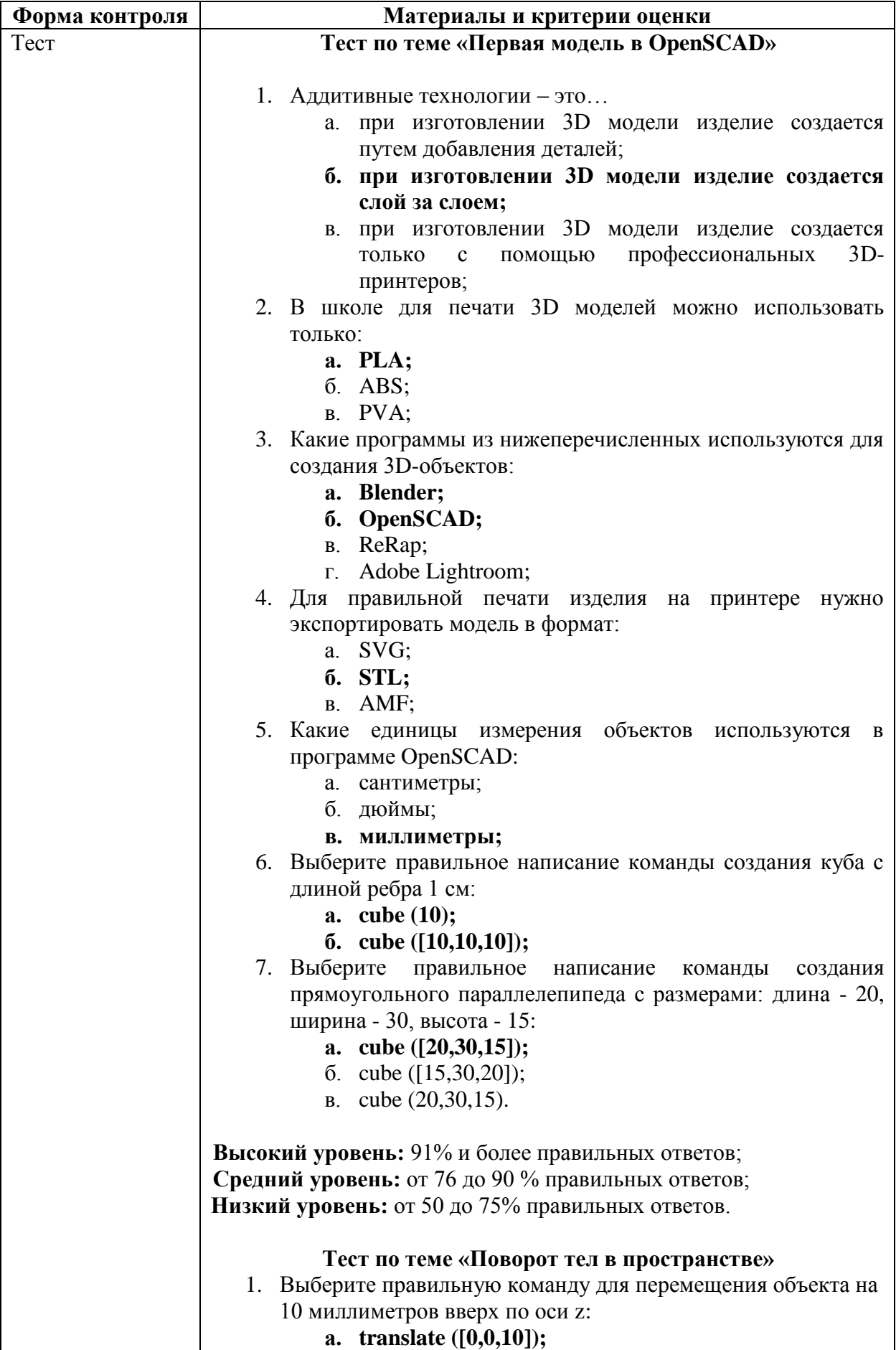

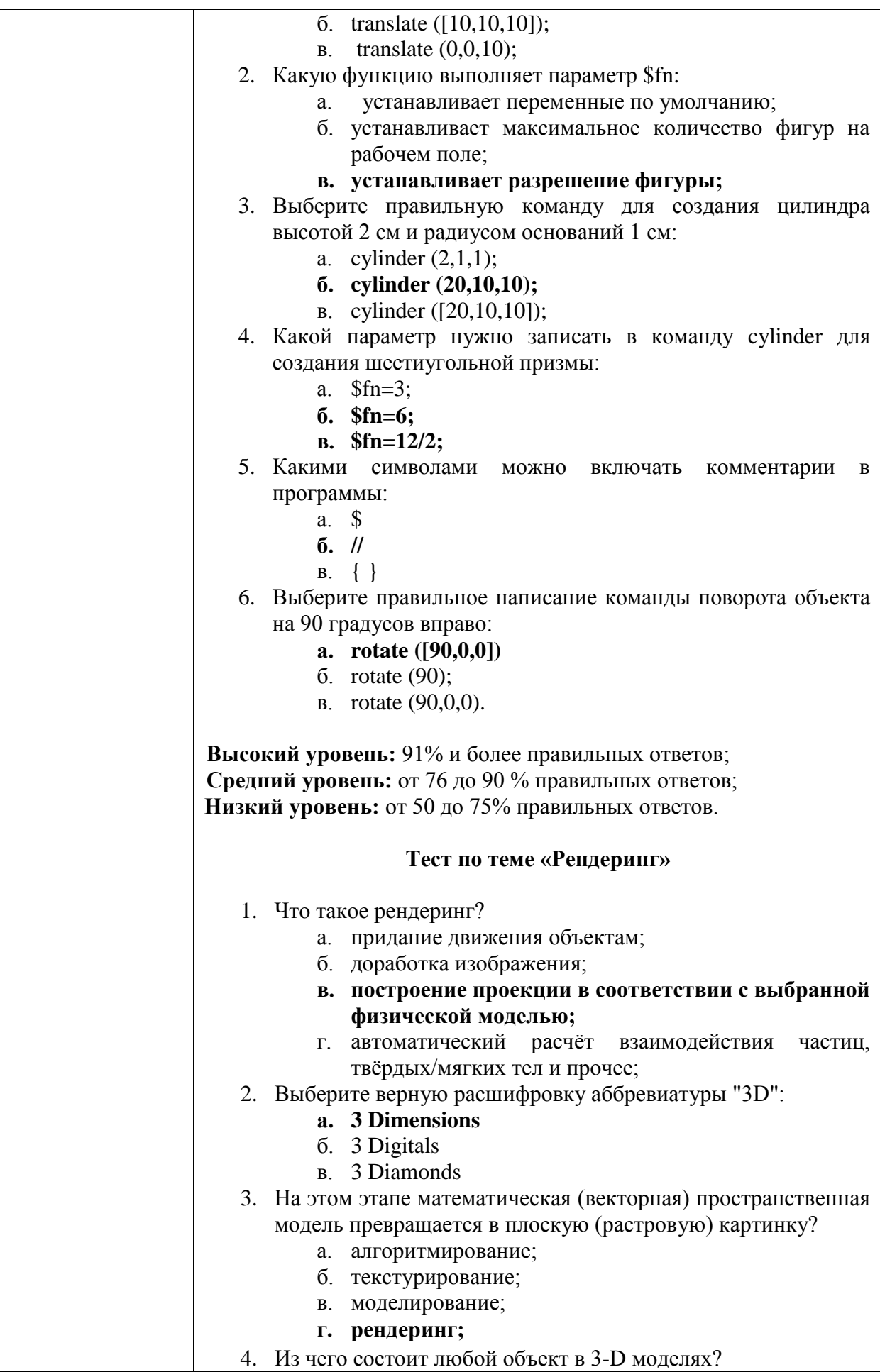

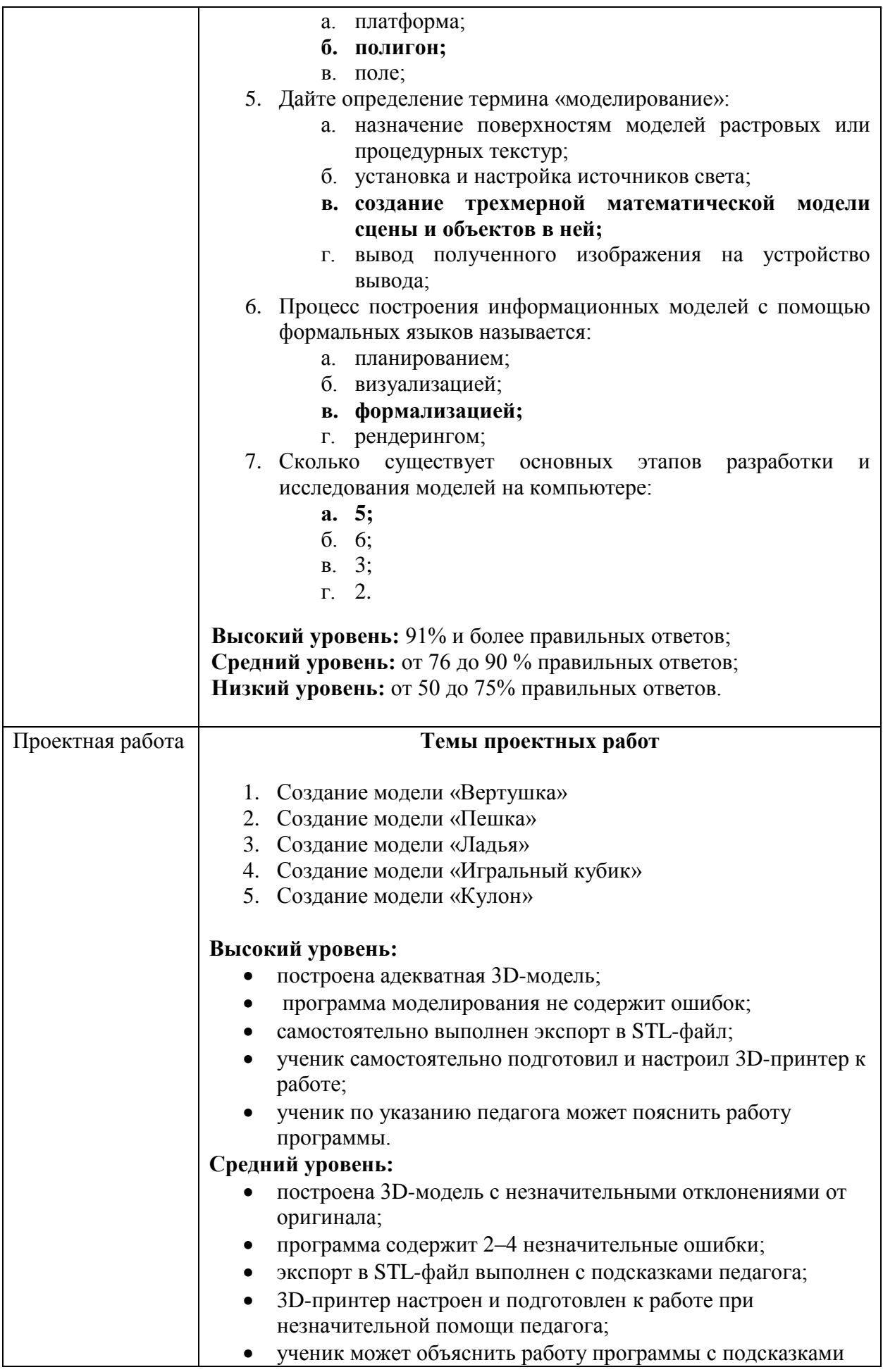

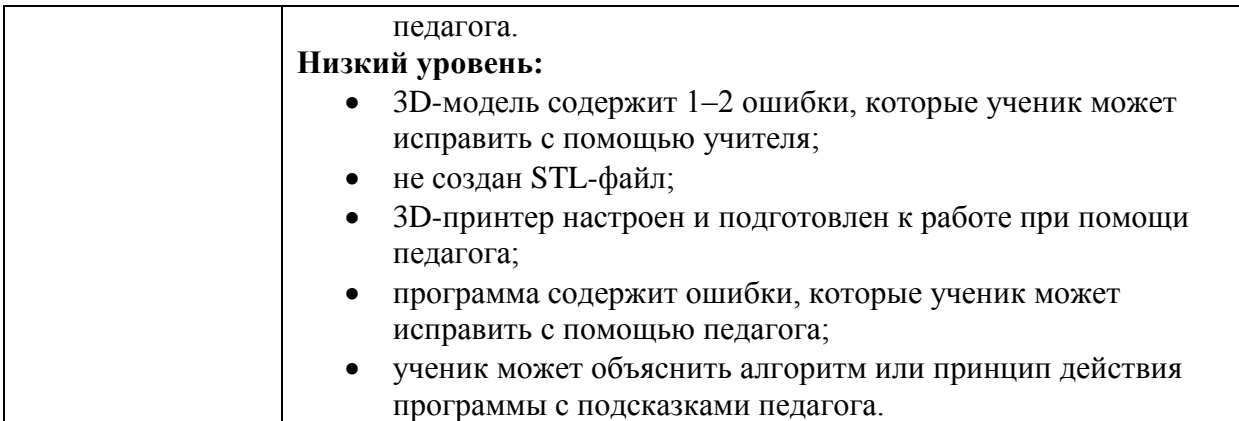

#### **Список литературы**

## **Для педагога:**

- 1. Копосов Д.Г. 3D моделирование и прототипирование. Уровень 1. М.: БИНОМ. Лаборатория знаний, 2022.
- 2. Руководство пользователя по OpenSCAD [Электронный ресурс] // URL: <https://cutt.ly/ewpvfbo5>
- 3. Обучение 3D-моделированию [Электронный ресурс] // URL: http://www.nashkolxoz.ru/openscad-lesson1

## **Для учащихся:**

1. Копосов Д.Г. 3D моделирование и прототипирование. Уровень 1. М.: БИНОМ. Лаборатория знаний, 2022.